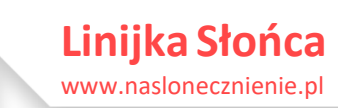

# **Obszar Oddziaływania Obiektu**

## program szkolenia online realizowanego za pośrednictwem darmowego programu ZOOM

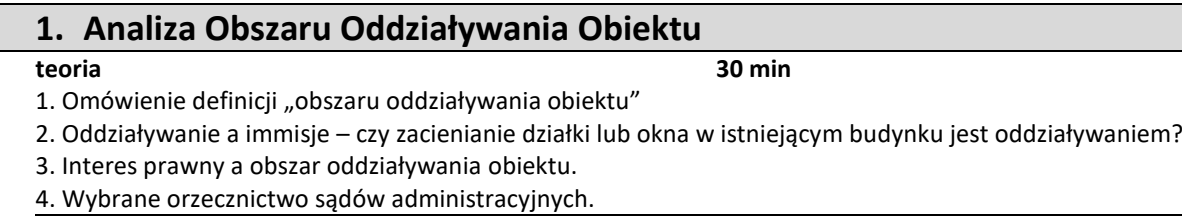

#### **ćwiczenia praktyczne 60 min**

- 5. Ocena obiektywnych ograniczeń możliwości zabudowy sąsiednich działek budowlanych będących przedmiotem analizy, takich jak:
- współczynnik powierzchni zabudowy
- współczynniki intensywności zabudowy
- nieprzekraczalne i obowiązujące linie zabudowy
- ograniczenia w lokalizacji planowanej zabudowy wynikające z § 13, 19, 40, 60 i 271 273 WT
- 6. Wyznaczanie maksymalnego obszaru oddziaływania ze względu na parametr przesłaniania od projektowanego budynku.
- 7. Sporządzanie wykresu zacieniania za pomocą diagramu linijki słońca. Czy zacienianie sąsiedniej działki budowlanej jest jednoznaczne z oddziaływaniem na nią?
- 8. Próba zobiektywizowania zasięgu oddziaływania ze względu fakt zacieniania sąsiedniej (niezabudowanej) działki budowlanej.
- 9. Sposoby graficznej prezentacji zasięgu (skali) obszaru oddziaływania obiektu.

### *UWAGI:*

*Łączny czas trwania spotkania wynosi ok. 2 godzin. Po części teoretycznej spotkania zaplanowana jest krótka 5 – 10 minutowa przerwa Warunkiem uczestnictwa w szkoleniu jest dokonanie rezerwacji za pośrednictwem strony [www.naslonecznienie.pl/szkolenia.php](http://www.naslonecznienie.pl/szkolenia.php)*

*Ćwiczenia praktyczne będą wykonywane jedynie przez prelegenta, bez możliwości jednoczesnego wykonywania ich przez uczestników szkolenia.*

*Szczegółowe informacje związane z instalacją programu ZOOM a także formy spotkania zostaną przesłane mailem na adres wskazany podczas rejestracji*